Math. J. Okayama Univ. **ZZ** (20XX), xxx–yyy

# **SAMPLE FILE OF THE CLASS FILE** jokayama.cls **FOR MATH. J. OKAYAMA UNIV.**

dedicated to ...

Managing EDITOR, Second AUTHOR and Third AUTHOR

ABSTRACT. This is a sample file of the class file jokayama.cls for Math. J. Okayama Univ.

#### **INTRODUCTION**

The class file jokayama.cls for Math. J. Okayama Univ. is a modification of the *AMS* article class file amsart.cls. It can be used only with LATEX 2*ε*. To use jokayama.cls, write

### \documentclass[*options*]{jokayama}

at the beginning of your file. The default options are

11pt, b5paper, twoside, onecolumn, leqno, centertags, final.

Please don't add options changing the type size (12pt, etc), the paper size (a4paper, etc) and the page layout (oneside, twocolumn, etc).

### 1. Preamble

In the preamble (the part before \begin{document}), you may add some packages and define theorem-like environments and your macros, etc. However, for simplicity, please don't write macros which you do not need in your article. Also, please don't change the following commands on lengths and layouts:

\textheight, \topmargin, \headheight, \headsep, \footskip, \textwidth, \oddsidemargin, \evensidemargin, \baselineskip, \baselinestretch, \parskip, \parindent, \pagestyle, \thispagestyle, \pagenumbering.

*Mathematics Subject Classification.* Primary 00-01; Secondary 68-01.

*Key words and phrases.* jokayama.cls, class file,  $L^2F$ <sub>F</sub>X  $2\varepsilon$ , ...

This research was partially supported by ...

The first author was supported by ...

1.1. **Packages.** To add packages, write

\usepackage{...}

However, the packages amsmath, amssymb, amsthm will be automatically loaded in jokayama.cls, and so you need not to write

\usepackage{amsmath,amssymb,amsthm}.

1.2. **Theorem-like and proof environments.** Since jokayama.cls loads the amsthm package, the definition of theorem-like environments will be done in the same manner as in the amsthm package. (For detail, see [2]). For example, the definition

```
\newtheorem{thm}{Theorem}[section]
\newtheorem{lem}[thm]{Lemma}
\theoremstyle{definition}
\newtheorem{dfn}{Definition}
\theoremstyle{remark}
\newtheorem*{rmk}{Remark}
```
will produce the following theorem-like environments:

**Theorem 1.1** (Main Theorem)**.** *This is a Main Theorem.*

**Lemma 1.2.** *This is a Lemma.*

**Definition 1.** This is a Definition.

*Remark.* This is a Remark.

Also, the proof environments are available without defining. For example,

*Proof of Main Theorem.* This is a proof of Main Theorem.  $\Box$ 

*Proof.* This is a proof.  $\Box$ 

1.3. **Some useful macros.** Here, we introduce some useful macros from the amsmath package. (For detail, see [1]).

A log-like command (upshape command in a math mode) can be defined by

\DeclareMathOperator{...}{...}

For example, the definition

\DeclareMathOperator{\Hom}{Hom}

will produce the command **\Hom** which can be used as follows:

 $Hom_R(A, B)$ .

If you want to have equations numbered within sections, write \numberwithin{equation}{section}

Then the equation number will be

(1.1) 
$$
\sum_{k=1}^{n} k = \frac{n(n+1)}{2}.
$$

If you want to allow page breaks in a display math mode, write

### \allowdisplaybreaks

Then page breaks will be automatically determined even in a display math mode if necessary.

## 2. Informations

Informations for the title, author(s), the article and an abstract should be written between \begin{document} and \maketitle. In jokayama.cls, the following are provided.

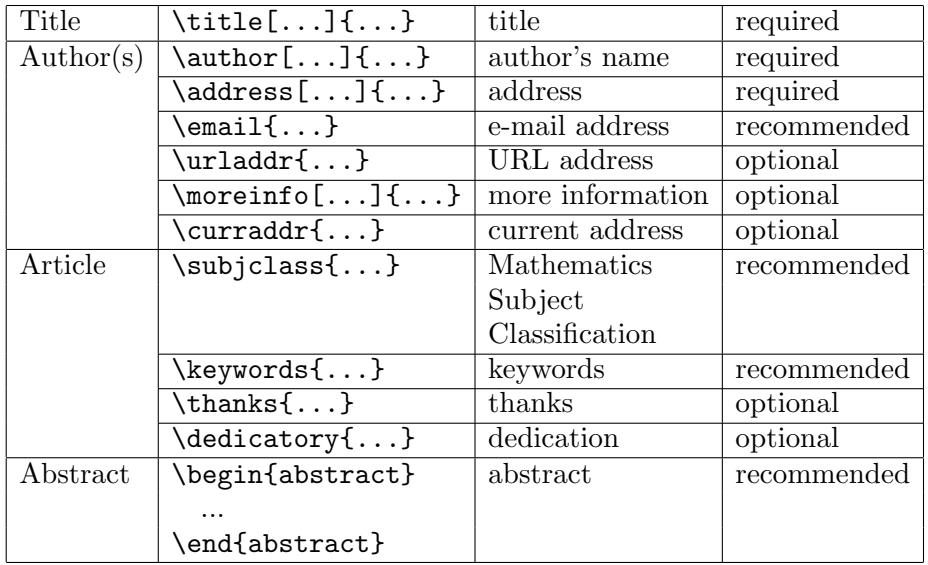

Details of each item are directly written in LAT<sub>EX</sub> source file (sample.tex) as a comment.

# 3 ATTENTIONS

In jokayama.cls, plain TEX commands \cases, \matrix, \pmatrix cannot work. Please change these commands as follows:

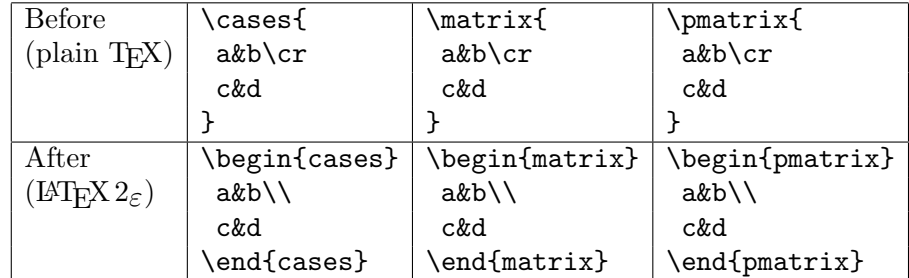

Note that these commands can be used in the standard LATEX article class article.cls, but should not be used because their syntax  $(\csc)$  did not conform to standard  $\mathbb{A}T\mathbb{F}X$  syntax  $(\setminus).$ 

#### **ACKNOWLEDGEMENT**

If you want to express an acknowledgement, please write it at the end of the article as a section without section number. To do this, write

#### \section\*{Acknowledgement}

#### **REFERENCES**

- [1] American Mathematical Society, *User's Guide for the* amsmath *Package*, Amer. Math. Soc., 2002.
- [2] American Mathematical Society, *Using the* amsthm *Package*, Amer. Math. Soc., 2000.

Managing Editor Department of Mathematics FACULTY OF SCIENCE Okayama University Okayama, 700-8530 Japan *e-mail address*: ...@math.okayama-u.ac.jp *URL*: http://www.math.okayama-u.ac.jp/mjou/index.html *fax* : xxx-yyy-zzz *Current address*:

OTHER UNIVERSITY OTHER ADDRESS

Second Author address of the second author *e-mail address*: 2nd@...

THIRD AUTHOR address of the third author *e-mail address*: 3rd@...

(*Received received date, year* ) (*Revised revise date, year* )